REACTOME\_SIGNALING\_BY\_NOTCH1

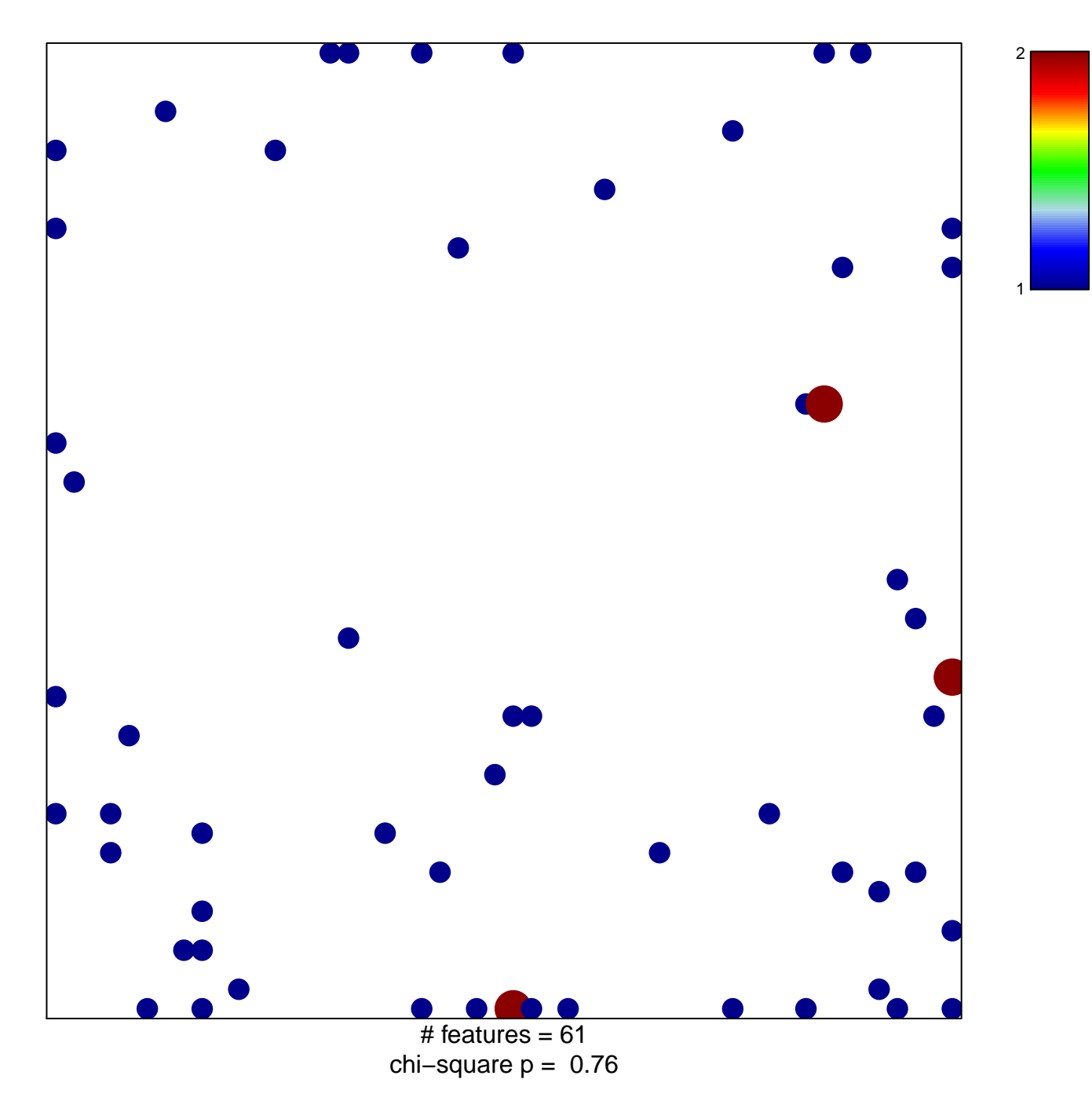

## **REACTOME\_SIGNALING\_BY\_NOTCH1**

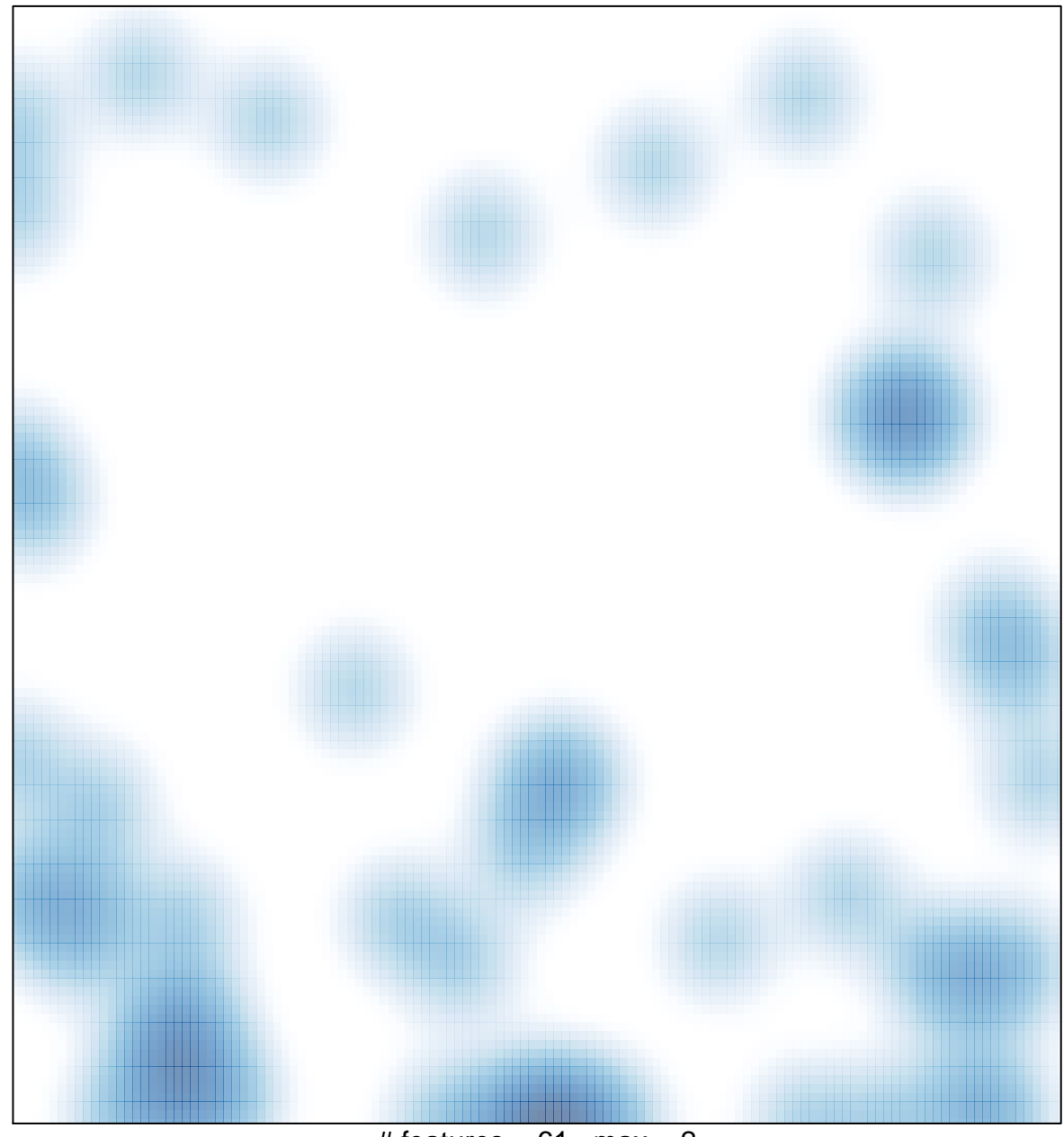

# features =  $61$ , max =  $2$